# **TITLE IN CAPITALISED LETTERS [14 pt, Bold, Centred]**

## **Name Surname<sup>1</sup> , Name Surname<sup>2</sup> [12 pt, Bold, Centred]**

*<sup>1</sup>First affiliation, <sup>2</sup> Second affiliation [10 pt, Italic, Centred]*

#### **Abstract [8 pt, Bold, Aligned to the left]**

An academic abstract typically outlines four elements relevant to the completed work: 1) an aim of research or main questions you investigated clearly stated and expressed in one or two sentences (fro[m Introduction\)](http://abacus.bates.edu/~ganderso/biology/resources/writing/HTWsections.html#introduction); 2) the experimental design and methods used. Clearly express the basic design of the study, name or briefly describe the basic methodology used. Do not go into excessive detail, but be sure you indicated the key techniques used (fro[m Methods\)](http://abacus.bates.edu/~ganderso/biology/resources/writing/HTWsections.html#methods); 3) the major findings, including key quantitative and/or qualitative results or trends. Report those results which answer the questions you were asking. Identify trends, relative changes or differences, etc. (fro[m Results\)](http://abacus.bates.edu/~ganderso/biology/resources/writing/HTWsections.html#results); 4) a brief summary of your interpretations and conclusions. Clearly state the implications the obtained results gave to you (from Conclusions and/or [Discussion\)](http://abacus.bates.edu/~ganderso/biology/resources/writing/HTWsections.html#discussion).

The length of an abstract has to be from 200 till 250 words. Bullets and numbering have not be used. The body text of an abstract should be written in Times New Roman, 8 pt, normal, single spaced.

Keywords: Have to be provided 3-5 keywords separated by commas.

JEL Codes: Have to be provided 1-3 JEL Codes http://papers.ssrn.com/sol3/displayjel.cfm

#### **Introduction [10 pt, Bold, Aligned to the left]**

The topical importance of the research has been shown in the introduction in the light of previously provided investigations by other researchers and/or yours. Also, in this chapter has been indicated the scientific problem and object of investigation, formulated aim and tasks of the research.

## **Materials and methods [10 pt, Bold, Aligned to the left]**

It is recommended to indicate the materials you have used for investigation (theoretical materials and (or) results of previously provided research) and methods, used for most components of research, presented in this article.

#### **Results [10 pt, Bold, Aligned to the left]**

The results of the research have to be presented in one or, in case of necessity, in a few chapters, titled in such a way that the reader should clearly understand the essence of material, presented in each of these chapters.

## **Conclusions and/or Discussion [10 pt, Bold, Aligned to the left]**

The summarised results of the research could be provided on choice of author(s) in the chapter titled "Conclusions", "Conclusions and Discussion" or "Discussion". In case of presentation of sufficiently clear results and/or recommendations should be used the title "Conclusions". In case an article presents not only main achievements of the research, but and/or limitations of investigation, including a description of insufficiently clear results and/or directions for future research on this issue, the more acceptable title for concluding chapter should be "Conclusions and Discussion". In case the dominating results are insufficiently clear and depends on many aspects of the investigation, has to be used the title "Discussion".

## **Acknowledgement [10 pt, Bold, Aligned to the left]**

This chapter of an article is not necessary and could be presented at author(s) discretion.

#### **References [8 pt, Bold, Aligned to the left]**

1

References have to be prepared in Times New Roman, 8 pt, normal, justified, hanging 0,6 cm, spacing after each reference 2 pt. References have to be sorted in alphabetical order. All cited publications have to be shown in the references. Examples of referencing of various sources of information (books, dissertations, legal acts, articles from books and journals, including published on-line) are presented below:

BRISCOE, D. R.; RANDALL, S.; IBRAIZ, T. 2012. *International Human Resource Management: Policies and Practices for Multinational Enterprises.*  New York [N.Y.]: Routledge. [Example of bibliography of two or three authors' book].

DIEFENBACH, T. 2007. The Managerialistic Ideology of Organisational Change Management. *Journal of Organizational Change Management* [interactive], vol. 20, no. 1, 126–144. Available at <http://www.emeraldinsight.com/ft> [Example of bibliography of paper from electronic journal, serial or website].

Directive 2012/6/EU of the European Parliament and of the Council of 14 March 2012 amending Council Directive 78/660/EEC on the annual accounts of certain types of companies as regards micro-entities. 03.14.2012, no. 2012/6. *Official Journal L*, 81. [Example of bibliography of legal act]. *Global Development of Organic Agriculture*. 2006. Wallingford, UK, Cambridge. [Example of bibliography of author's collective book].

KATIN, I. 2014. *On Development and Investigation of Stock-Exchange Model: Doctoral Dissertation*. Vilnius: Vilnius University. [Example of bibliography of doctoral dissertation].

Corresponding author. Tel..........; e-mail address..............

LEIBUS, I. 2014. Problematic Aspects of Micro-Enterprise Tax in Latvia. *Economics and Rural Development*, vol. 10, no. 1, 32–38. [Example of bibliography of paper from journal or scientific serial].

LIONIKAITĖ, J. 2013. *Modelling of Internal Country Branding: Summary of Doctoral Dissertation.* Kaunas: Publishing house of Vytautas Magnus University. [Example of bibliography of summary of doctoral dissertation].

MCCONNELL, W. H. 1993. Constitutional History. In *The Canadian Encyclopedia* [CD-ROM]. Toronto: McClelland & Stewart. [Example of bibliography of paper from e-book].

SNOPEK, L. 2012. *The Complete Guide to Portfolio Construction and Management*. Chichester: Wiley. [Example of bibliography of one author book].

STULPINIENĖ, V.; MAZURE, G. 2013. Finding Financial Distress Predictor of Farms. *Proceedings of the 6th International Scientific conference Rural Development 2013,* vol. 6, no. 1, 383–388. [Example of bibliography of paper from conference proceedings].

**Data about the author(s): First name, Second name (if applicable) and Family name [9 pt, Bold, Justified]**, Scientific degree and academic title (if applicable, specifying scientific field and branch); Field(s) of research interests; Title of institution and position (if applicable); Post and e-mail addresses, telephone number and other important data at author's discretion [9 pt, normal]. In case an article was prepared by two or more authors, data about each of them have to be presented separately.

## **Appendix 1. Requirements for an article layout**

The styles defined in this template have to be used to format your article. The margins are already established (top and bottom, left, right – 20 mm). The numbering of pages is not allowed.

The structure of an article has to be following: title, author's first name(s) and family name(s), title(s) of institution(s) author(s) is/are representing, abstract, introduction, materials and methods of research, results of research, conclusions and/or discussion and data about the author(s).

An article has to be 8-16 pages, including references and appendixes (if necessary). The text of an article has to be prepared in Times New Roman, 10 pt, normal, single spaced, justified. Before and after each chapter title has to be left a single space interval equal to the font size before this space. In case you need to emphasize special parts of the text use *Italics*. A new line of paragraph has to be intended by 1.27 cm from the left margin, but not to be inserted a blank line.

More specific instructions for layout of the text, formulas, tables and figures are presented below:

1. Equations and formulas have to be typed in Microsoft Equation (Main symbols of the formulas – *10 pt, Italic*; their indexes – *8 pt, Italic*), and numbered consecutively with Arabic numerals in parentheses on the right hand side of the page. For simple fractions the solidus  $\langle \cdot \rangle$  has to be used instead of a horizontal line. Level of statistical significance that can be applied without any further explanation is being  $p<0.01$ .

$$
a = 2b/c \tag{1}
$$

where  $a -$  description of first variable (unit if applicable);

 $b -$  description of second variable (unit if applicable);

 $c$  – description of third variable (unit if applicable).

2. Tables should be placed in the body of an article near to their citing, but not at the end of the chapter. Only Arabic numbers and captions with an initial capital have to be used for tables enumeration (e.g., Table 1, Table 2, etc.). For table caption has to be used font 9 pt, bold, centred, and for the rest table information, legend and source  $-9$  pt, normal. Also, has to be left one blank line (10 pt) before and one (9 pt) after each caption and table.

#### **Table 1. Example [9 pt, Bold, Centred]**

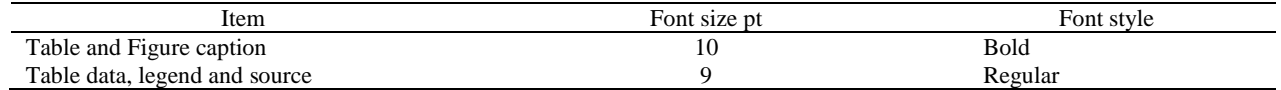

3. For the layout of figures' title, legend and source have to be applied the same rules as for tables. Figure 1 is intended to illustrate the positioning of a figure. Also, the distinction between tables and figures has to be kept in mind: tables contain only alphanumerical characters and no graphical elements.

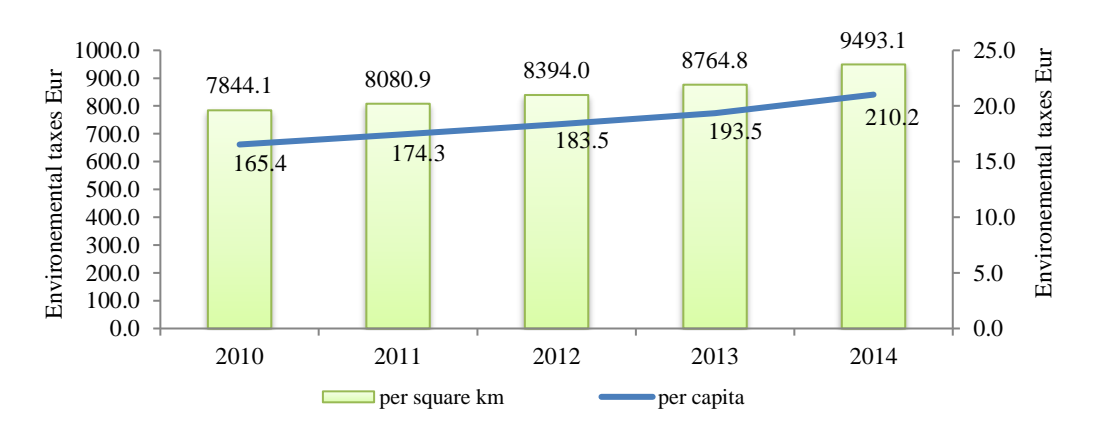

## **Figure 1. Environmental Taxes in Lithuania**

(Source: Eurostat database http://appsso.eurostat.ec.europa.eu/nui/show.do)

4. In case you need to itemize parts of your text, use either bullets or numbers as shown by presenting the specific instructions for layout of the text. The dots, letters and other in Word foreseen elements of itemizing could be used for this purpose. A dot at the end of each item has to be put in case it was putted after item number or letter. In all other cases comma or semicolon has been putted at the end of each item or sub-item. In any case, at the end of the last item has to be putted dot. An example of sub-items use is shown below:

- first sub-item;
- second sub-item. It is recommended to use as much as it is possible less different types of itemizing;
- last sub-item.

5. References in the text have to be cited by giving the surname of the author/editor and year of publication. Citation examples: Barclay and Smith (1996) find that firms with greater growth opportunities have both shorter debt maturity and lower leverage. Firms with more tangible assets should also find liquidation value higher, which reduces the cost of inefficient liquidation and increases optimal leverage (Harris and Raviv, 1990). Capital subsidies improve total factor productivity (Skuras et al., 2006). In case the reference has no author(s), in the text of the manuscript a reference is made to one or more words in order to identify the reference and year of publication, for example: Lithuania was among the most developed and industrialized economies (OECD information...,1996).